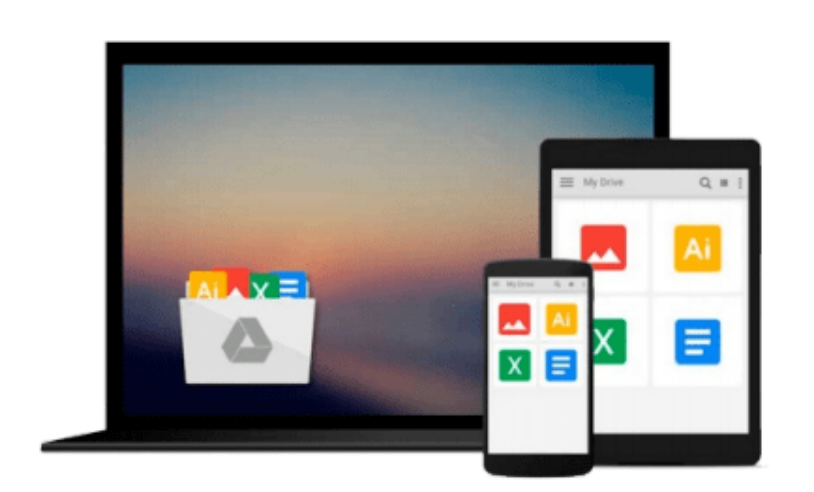

 $=$ 

# **Beginner's Guide to SolidWorks 2015 - Level I**

*Alejandro Reyes*

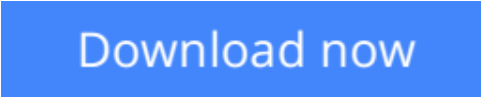

[Click here](http://youkof.club/go/read.php?id=1585039187) if your download doesn"t start automatically

## **Beginner's Guide to SolidWorks 2015 - Level I**

Alejandro Reyes

### **Beginner's Guide to SolidWorks 2015 - Level I** Alejandro Reyes

This book is intended to help new users learn the basic concepts of SolidWorks and good solid modeling techniques in an easy to follow guide that includes video instruction. It is a great starting point for those new to SolidWorks or as a teaching aid in classroom training to become familiar with the software s interface, basic commands and strategies as users complete a series of models while learning different ways to accomplish a particular task.

At the end of this book, you will have a fairly good understanding of the SolidWorks interface and the most commonly used commands for part modeling, assembly and detailing after completing a series of components and their 2D drawings complete with Bill of Materials.

The book focuses on the processes to complete the modeling of a part, instead of focusing on individual software commands or operations, which are generally simple enough to learn.

The author strived hard to include the commands required in the Certified SolidWorks Associate test as listed on the SolidWorks website, as well as several more.

SolidWorks is an easy to use CAD software that includes many time saving tools that will enable new and experienced users to complete design tasks faster than before. Most commands covered in this book have advanced options, which may not be covered in this book. This is meant to be a starting point to help new users to learn the basic and most frequently used commands.

### **Now Includes Video Instruction**

Each copy of this book now includes video instruction. In these videos the author provides a visual presentation of tutorials found in the book. The videos reinforce the steps described in the book by allowing you to watch the exact steps the author uses to complete the exercises.

## **Table of Contents**

Introduction 1. The SolidWorks Interface 2. Part Modeling 3. Special Features: Sweep, Loft and Wrap 4. Detail Drawing 5. Assembly Modeling 6. Animation and Rendering 7. Analysis: SimulationXpress 8. Collaboration: eDrawings Appendix Index

**[Download](http://youkof.club/go/read.php?id=1585039187)** [Beginner's Guide to SolidWorks 2015 - Level I ...pdf](http://youkof.club/go/read.php?id=1585039187)

## **Download and Read Free Online Beginner's Guide to SolidWorks 2015 - Level I Alejandro Reyes**

#### **From reader reviews:**

#### **Juan Palmer:**

This Beginner's Guide to SolidWorks 2015 - Level I book is simply not ordinary book, you have it then the world is in your hands. The benefit you have by reading this book is information inside this book incredible fresh, you will get facts which is getting deeper a person read a lot of information you will get. That Beginner's Guide to SolidWorks 2015 - Level I without we understand teach the one who reading it become critical in imagining and analyzing. Don't always be worry Beginner's Guide to SolidWorks 2015 - Level I can bring whenever you are and not make your carrier space or bookshelves' come to be full because you can have it in your lovely laptop even cellphone. This Beginner's Guide to SolidWorks 2015 - Level I having good arrangement in word along with layout, so you will not truly feel uninterested in reading.

#### **Mark Feaster:**

As people who live in often the modest era should be upgrade about what going on or data even knowledge to make them keep up with the era that is certainly always change and move forward. Some of you maybe will certainly update themselves by examining books. It is a good choice for you but the problems coming to you actually is you don't know what kind you should start with. This Beginner's Guide to SolidWorks 2015 - Level I is our recommendation so you keep up with the world. Why, since this book serves what you want and wish in this era.

#### **Aaron Blue:**

Reading a e-book can be one of a lot of pastime that everyone in the world really likes. Do you like reading book and so. There are a lot of reasons why people love it. First reading a publication will give you a lot of new details. When you read a guide you will get new information mainly because book is one of many ways to share the information or even their idea. Second, examining a book will make an individual more imaginative. When you examining a book especially fictional works book the author will bring you to definitely imagine the story how the people do it anything. Third, it is possible to share your knowledge to other individuals. When you read this Beginner's Guide to SolidWorks 2015 - Level I, you are able to tells your family, friends in addition to soon about yours reserve. Your knowledge can inspire others, make them reading a publication.

#### **Kristin Sayler:**

Beside this kind of Beginner's Guide to SolidWorks 2015 - Level I in your phone, it could give you a way to get closer to the new knowledge or facts. The information and the knowledge you may got here is fresh from the oven so don't possibly be worry if you feel like an old people live in narrow commune. It is good thing to have Beginner's Guide to SolidWorks 2015 - Level I because this book offers for your requirements readable information. Do you at times have book but you would not get what it's facts concerning. Oh come on, that won't happen if you have this in your hand. The Enjoyable set up here cannot be questionable, including treasuring beautiful island. Techniques you still want to miss it? Find this book and read it from at this point!

**Download and Read Online Beginner's Guide to SolidWorks 2015 - Level I Alejandro Reyes #FEDJBL2W5S1**

## **Read Beginner's Guide to SolidWorks 2015 - Level I by Alejandro Reyes for online ebook**

Beginner's Guide to SolidWorks 2015 - Level I by Alejandro Reyes Free PDF d0wnl0ad, audio books, books to read, good books to read, cheap books, good books, online books, books online, book reviews epub, read books online, books to read online, online library, greatbooks to read, PDF best books to read, top books to read Beginner's Guide to SolidWorks 2015 - Level I by Alejandro Reyes books to read online.

## **Online Beginner's Guide to SolidWorks 2015 - Level I by Alejandro Reyes ebook PDF download**

**Beginner's Guide to SolidWorks 2015 - Level I by Alejandro Reyes Doc**

**Beginner's Guide to SolidWorks 2015 - Level I by Alejandro Reyes Mobipocket**

**Beginner's Guide to SolidWorks 2015 - Level I by Alejandro Reyes EPub**

**Beginner's Guide to SolidWorks 2015 - Level I by Alejandro Reyes Ebook online**

**Beginner's Guide to SolidWorks 2015 - Level I by Alejandro Reyes Ebook PDF**